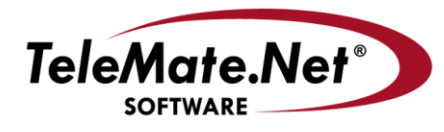

## **TeleMate.Net Software introduces NetSpective Version 3.4**

## **TeleMate.Net Software**

5555 Triangle Parkway, NW Suite 150 Norcross, GA 30092 Tel: 678.589.7100 Fax: 678.589.7110

www.telemate.net

TeleMate.Net Software released NetSpective version 3.4 today. Version 3.4 will be available to customers with 2RU appliances running version 3.0 or later by accessing the NetSpective Device Update tab. From the Device Update screen, select the 'Get Updates' button, and then press 'Install Update' button. NetSpective will reboot to complete the install process. For customers not running a version 3.x on a 2RU chassis, we recommend that you contact NetSpective Technical Support to request a software update.

NetSpective 3.4 contains a collection of features requested by many of our largest accounts. The following is a brief summary of the enhancements in NetSpective v3.4.

 Flexible administration enables administrators to delegate authority by creating manager accounts manually or by synchronizing with LDAP sources (such as Microsoft™ Active Directory or Novell eDirectory) to authenticate managers and passwords. Managers may have different levels of authority, which are summarized by the table below:

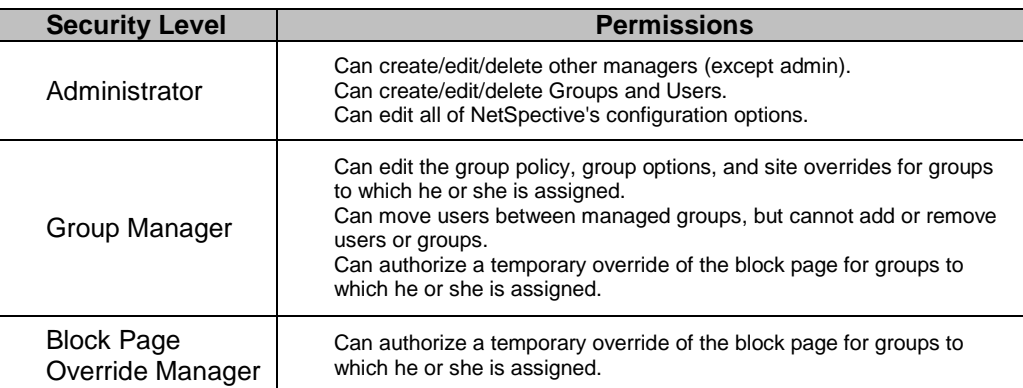

In addition, several reports have been added to support the enhanced level of delegation. 'Recent Block Page Override' displays the most recent block page overrides for the current day. The time, group name, and the domain that was overridden are shown. If a manager authenticated the override, the manager name is also shown.

 Users have been expanded to support location based policies. If "Use as location" is checked on the user properties dialog, the user will be treated as a location. A location must have a single IP or a range of IPs. Locations have a higher precedence than a regular user when evaluating which group policy to enforce. For example, a NetSpective user, john.smith, is configured using dynamic IP and a location, Media Center, is configured with a range of IPs. When John Smith logs into a computer that is in the Media Center IP range, he will use the group policy for the group that contains the Media Center location. If John Smith logs into a computer outside that IP range he will use the group policy for groups containing the NetSpective user john.smith.

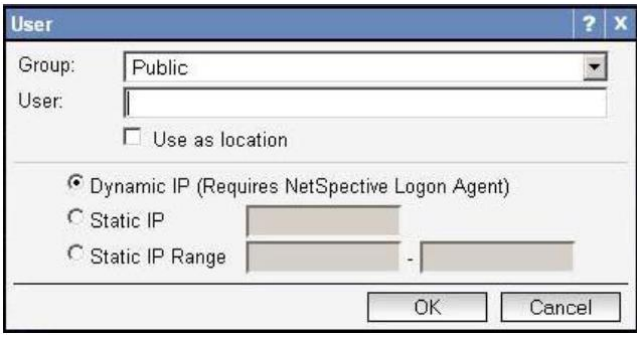

 NetSpective Authentication Portal is a new web browser base authentication method. Upon opening a web browser the user will be redirected to an authentication portal where they will be prompted for their network username and password. The login is validated via LDAP or Windows Integrated Logon credentials. The portal's appearance is tailored using provided options and HTML. If the workstation is using Internet Explorer or Firefox configured for Single-Sign-On while using Windows Integrated Logon authentication, the user will be authenticated without a login prompt. A timeout option is available to set a revalidation interval for added security.

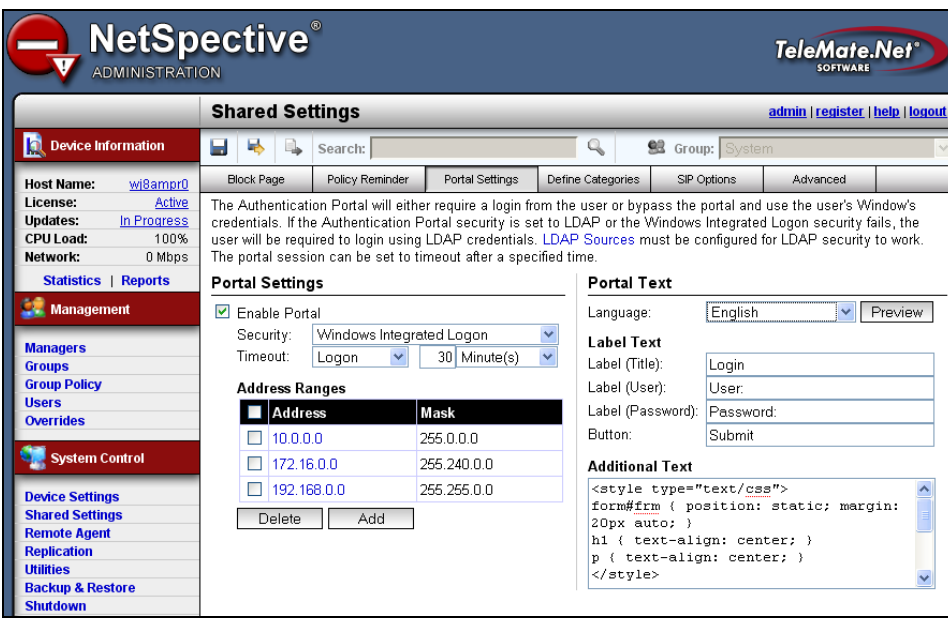

 To assure your network users agree to the Acceptable Use Policy, NetSpective can now display a Policy Reminder page when the user visits a categorized site flagged for abusing monitoring. You can access the Shared Settings -> Policy Reminder to customize the policy message. To enable the Policy Reminder and the frequency of the message in the Group Properties. Finally, acceptance of the policy is captured and logged for future reference.

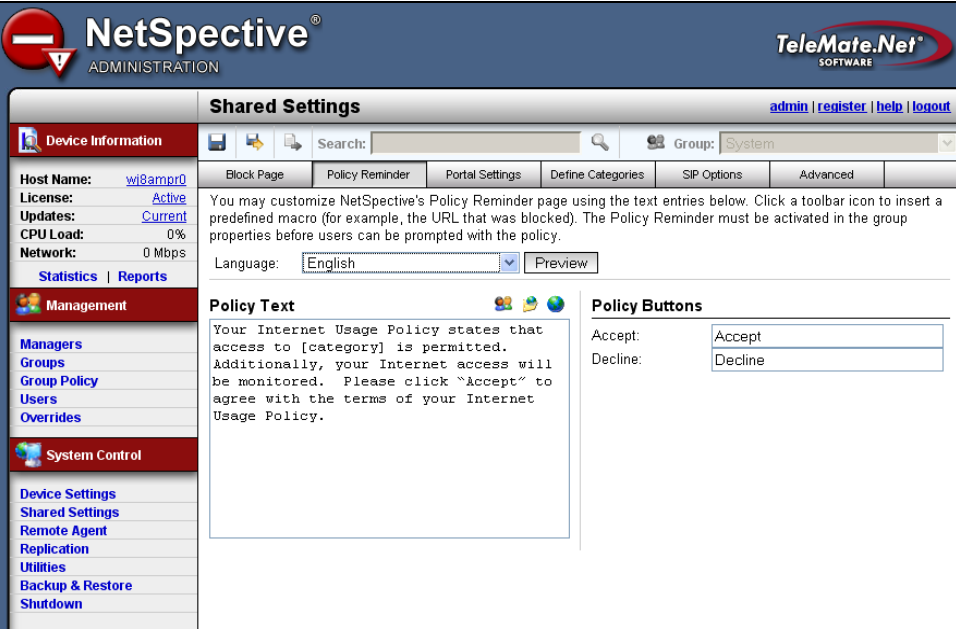

Among the remaining features, NetSpective provides static Network Routes configuration, HTTPS administration including HTTPS Certificate support.

If an additional explanation is required please contact TeleMate.Net Software Technical Support at +1(678) 589-7100 or<mailto:NetSpectiveSupport@telemate.net> or by accessing our web site at [http://www.telemate.net/support.](http://www.telemate.net/support) Thank you for allowing us to serve your internet content management needs. The best is yet to come.

John O'Reilly President TeleMate.Net Software